# **Fichier:GContextFileManagement.jpg**

#### De Wiki

Aller à : [navigation](#page--1-0), [rechercher](#page--1-0)

[Utilisateur:3.15.237.255](http://genius.cnes.fr/index.php?title=Utilisateur:3.15.237.255&action=edit&redlink=1) > [Spécial:Contributions/3.144.151.106](http://genius.cnes.fr/index.php/Sp%C3%A9cial:Contributions/3.144.151.106) > [Spécial:ExportRDF/WELCOME](http://genius.cnes.fr/index.php/Sp%C3%A9cial:ExportRDF/WELCOME_TO_THE_GENIUS_WIKI_(GENeration_of_Interface_for_Users_of_Scientific_S/W)) [TO THE GENIUS WIKI \(GENeration of Interface for Users of Scientific S/W\)](http://genius.cnes.fr/index.php/Sp%C3%A9cial:ExportRDF/WELCOME_TO_THE_GENIUS_WIKI_(GENeration_of_Interface_for_Users_of_Scientific_S/W)) > [Discussion](http://genius.cnes.fr/index.php?title=Discussion_utilisateur:3.15.10.137&action=edit&redlink=1) [utilisateur:3.15.10.137](http://genius.cnes.fr/index.php?title=Discussion_utilisateur:3.15.10.137&action=edit&redlink=1) > [Fichier:GContextFileManagement.jpg](http://genius.cnes.fr/index.php/Fichier:GContextFileManagement.jpg)

- [Fichier](#page--1-0)
- [Historique du fichier](#page--1-0)
- [Utilisation du fichier](#page--1-0)

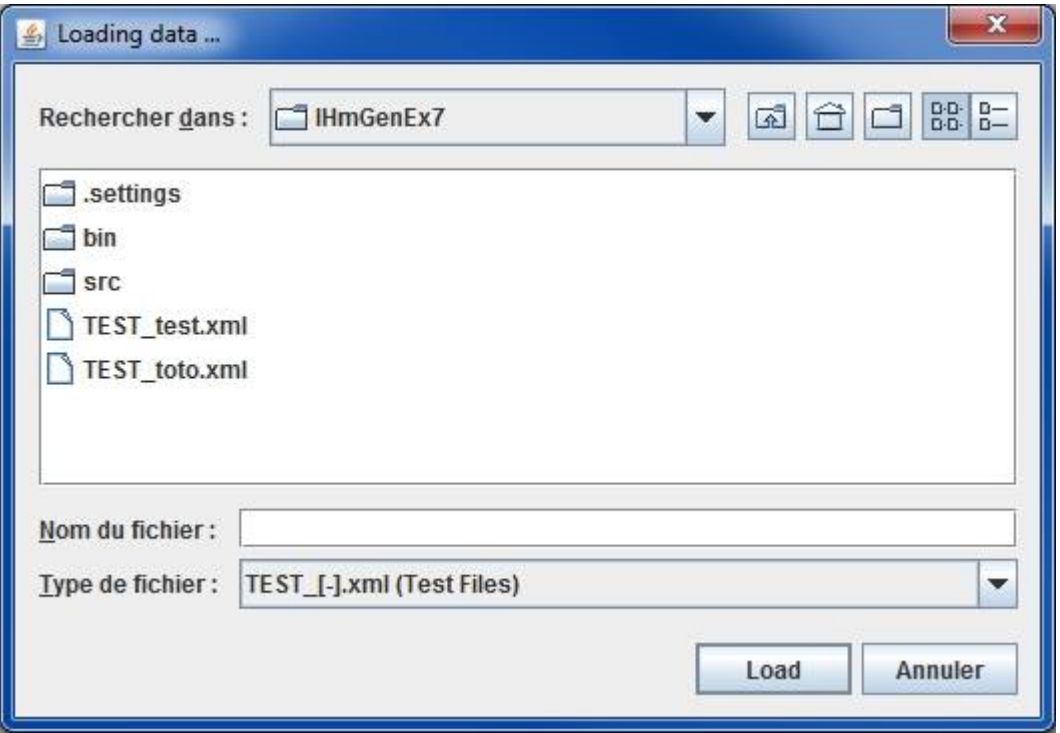

Pas de plus haute résolution disponible.

[GContextFileManagement.jpg](http://genius.cnes.fr/images/8/84/GContextFileManagement.jpg) (528 × 364 pixels, taille du fichier : 25 Kio, type MIME : image/jpeg)

# **Historique du fichier**

Cliquer sur une date et heure pour voir le fichier tel qu'il était à ce moment-là.

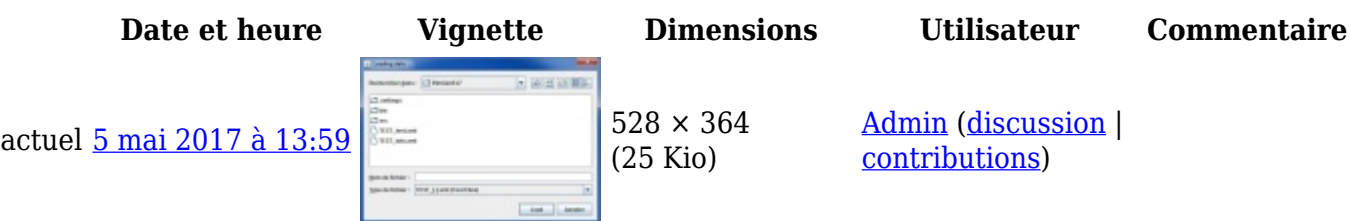

• Vous ne pouvez pas remplacer ce fichier.

# **Utilisation du fichier**

La page suivante utilise ce fichier :

• [GContextFileManagement](http://genius.cnes.fr/index.php/GContextFileManagement)

Récupérée de

« <http://genius.cnes.fr/index.php?title=Fichier:GContextFileManagement.jpg&oldid=315>»

# **Menu de navigation**

### **Outils personnels**

- [3.133.82.244](http://genius.cnes.fr/index.php/Utilisateur:3.133.82.244)
- [Discussion avec cette adresse IP](http://genius.cnes.fr/index.php/Discussion_utilisateur:3.133.82.244)
- [Créer un compte](http://genius.cnes.fr/index.php?title=Sp%C3%A9cial:Connexion&returnto=Fichier%3AGContextFileManagement.jpg&returntoquery=action%3Dmpdf&type=signup)
- [Se connecter](http://genius.cnes.fr/index.php?title=Sp%C3%A9cial:Connexion&returnto=Fichier%3AGContextFileManagement.jpg&returntoquery=action%3Dmpdf)

#### **Espaces de noms**

- [Fichier](http://genius.cnes.fr/index.php/Fichier:GContextFileManagement.jpg)
- [Discussion](http://genius.cnes.fr/index.php?title=Discussion_fichier:GContextFileManagement.jpg&action=edit&redlink=1)

### **Variantes**

#### **Affichages**

- [Lire](http://genius.cnes.fr/index.php/Fichier:GContextFileManagement.jpg)
- [Voir le texte source](http://genius.cnes.fr/index.php?title=Fichier:GContextFileManagement.jpg&action=edit)
- [Historique](http://genius.cnes.fr/index.php?title=Fichier:GContextFileManagement.jpg&action=history)
- [Exporter en PDF](http://genius.cnes.fr/index.php?title=Fichier:GContextFileManagement.jpg&action=mpdf)

#### **Plus**

#### **Rechercher**

Rechercher  $\|$  Lire

#### **GENIUS**

- [Welcome](http://genius.cnes.fr/index.php/Accueil)
- [Quick Start](http://genius.cnes.fr/index.php/Quick_Start)
- [News](http://genius.cnes.fr/index.php/News)

# **Basic principles**

- [GFrame and GPanel](http://genius.cnes.fr/index.php/GFrame_and_GPanel)
- [Main widgets](http://genius.cnes.fr/index.php/Main_Widgets)
- [Links with Swing](http://genius.cnes.fr/index.php/Links_with_Swing)
- [GLayout](http://genius.cnes.fr/index.php/GLayout)
- [Conditional Display](http://genius.cnes.fr/index.php/Conditional_Display)
- [GListener interface](http://genius.cnes.fr/index.php/GListener_interface)

#### **More deeper in the concept**

- [Units management](http://genius.cnes.fr/index.php/Units_management)
- [GContainer](http://genius.cnes.fr/index.php/GContainer)
- [GReadWrite interface and data files management](http://genius.cnes.fr/index.php/GReadWrite_interface)
- [Modified data](http://genius.cnes.fr/index.php/Modified_data)
- [Process management](http://genius.cnes.fr/index.php/Process_management)

#### **Still more ...**

- [Validity controls](http://genius.cnes.fr/index.php/Validity_controls)
- [Menu bar](http://genius.cnes.fr/index.php/Menu_bar)
- [Icons](http://genius.cnes.fr/index.php/Icons)
- [GClear interface](http://genius.cnes.fr/index.php/GClear_interface)

#### **Still more again ...**

- [Tooltips](http://genius.cnes.fr/index.php/Tooltips)
- [Shortcuts](http://genius.cnes.fr/index.php/Shortcuts)
- [Copy & paste](http://genius.cnes.fr/index.php/Copy_%26_paste)
- [Plots](http://genius.cnes.fr/index.php/Plots)
- [Results File Management](http://genius.cnes.fr/index.php/ResultsFileManagement)
- [GPlotPanel](http://genius.cnes.fr/index.php/GPlotPanel)
- [GGroundPlotPanel](http://genius.cnes.fr/index.php/GGroundPlotPanel)
- [Internationalization](http://genius.cnes.fr/index.php/Internationalization)
- [Log file](http://genius.cnes.fr/index.php/Log_file)
- [Update data](http://genius.cnes.fr/index.php/Update_data)

#### **Some other widgets**

- [GTabbedPane](http://genius.cnes.fr/index.php/GTabbedPane)
- [GTable1D](http://genius.cnes.fr/index.php/GTable1D)
- [GTable2D](http://genius.cnes.fr/index.php/GTable2D)
- [GComponentList](http://genius.cnes.fr/index.php/GComponentList)
- [GDialog and GDetachedPanel](http://genius.cnes.fr/index.php/GDialog_and_GDetachedPanel)
- [GContextFileManagement](http://genius.cnes.fr/index.php/GContextFileManagement)
- [How to build a standard application](http://genius.cnes.fr/index.php/How_to_build_a_standard_application)
- [GPanTest](http://genius.cnes.fr/index.php/GPanTest)

• [Create your own widget](http://genius.cnes.fr/index.php/Create_your_own_widget)

# **Evolutions**

- [Main differences between V1.11.4 and V1.12.1](http://genius.cnes.fr/index.php/Main_differences_between_V1.11.4_and_V1.12.1)
- [Main differences between V1.10.1 and V1.11.4](http://genius.cnes.fr/index.php/Main_differences_between_V1.10.1_and_V1.11.4)
- [Main differences between V1.10 and V1.10.1](http://genius.cnes.fr/index.php/Main_differences_between_V1.10_and_V1.10.1)
- [Main differences between V1.9.1 and V1.10](http://genius.cnes.fr/index.php/Main_differences_between_V1.9.1_and_V1.10)
- [Main differences between V1.9 and V1.9.1](http://genius.cnes.fr/index.php/Main_differences_between_V1.9_and_V1.9.1)
- [Main differences between V1.8 and V1.9](http://genius.cnes.fr/index.php/Main_differences_between_V1.8_and_V1.9)
- [Main differences between V1.7 and V1.8](http://genius.cnes.fr/index.php/Main_differences_between_V1.7_and_V1.8)
- [Main differences between V1.6.2 and V1.7](http://genius.cnes.fr/index.php/Main_differences_between_V1.6.2_and_V1.7)
- [Main differences between V1.6.1 and V1.6.2](http://genius.cnes.fr/index.php/Main_differences_between_V1.6.1_and_V1.6.2)
- [Main differences between V1.6 and V1.6.1](http://genius.cnes.fr/index.php/Main_differences_between_V1.6_and_V1.6.1)
- [Main differences between V1.5 and V1.6](http://genius.cnes.fr/index.php/Main_differences_between_V1.5_and_V1.6)
- [Main differences between V1.4.1 and V1.5](http://genius.cnes.fr/index.php/Main_differences_between_V1.4.1_and_V1.5)
- [Main differences between V1.3 and V1.4.1](http://genius.cnes.fr/index.php/Main_differences_between_V1.3_and_V1.4.1)

# **Training**

- [Training slides](http://genius.cnes.fr/index.php/Fichier:GENIUS_V1.9.1_formation.pdf)
- [Tutorials package for V1.12.1](http://genius.cnes.fr/index.php/Fichier:Genius-1.12.1-tutorials.zip)
- $\bullet$  [Tutorials package for V1.11.4](http://genius.cnes.fr/index.php/Fichier:Genius-1.11-tutorials.zip)
- [Tutorials package for V1.10.1](http://genius.cnes.fr/index.php/Fichier:Genius-1.10-tutorials.zip)
- [Tutorials package for V1.9.1](http://genius.cnes.fr/index.php/Fichier:Genius-1.9-tutorials.zip)
- [Training & tutorials package for V1.8](http://genius.cnes.fr/index.php/Fichier:Genius-1.8-tutorials.zip)
- [Training & tutorials package for V1.7](http://genius.cnes.fr/index.php/Fichier:Genius-1.7-tutorials.zip)
- [Training & tutorials package for V1.6](http://genius.cnes.fr/index.php/Fichier:Genius-1.6-tutorials.zip)

## **Links**

• [CNES freeware server](https://www.connectbycnes.fr/en/cnes-software)

## **Outils**

- [Pages liées](http://genius.cnes.fr/index.php/Sp%C3%A9cial:Pages_li%C3%A9es/Fichier:GContextFileManagement.jpg)
- [Suivi des pages liées](http://genius.cnes.fr/index.php/Sp%C3%A9cial:Suivi_des_liens/Fichier:GContextFileManagement.jpg)
- [Pages spéciales](http://genius.cnes.fr/index.php/Sp%C3%A9cial:Pages_sp%C3%A9ciales)
- [Adresse de cette version](http://genius.cnes.fr/index.php?title=Fichier:GContextFileManagement.jpg&oldid=315)
- [Information sur la page](http://genius.cnes.fr/index.php?title=Fichier:GContextFileManagement.jpg&action=info)
- Dernière modification de cette page le 5 mai 2017 à 13:59.
- [Politique de confidentialité](http://genius.cnes.fr/index.php/Wiki:Confidentialit%C3%A9)
- $\bullet$  [À propos de Wiki](http://genius.cnes.fr/index.php/Wiki:%C3%80_propos)
- [Avertissements](http://genius.cnes.fr/index.php/Wiki:Avertissements_g%C3%A9n%C3%A9raux)

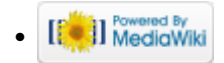